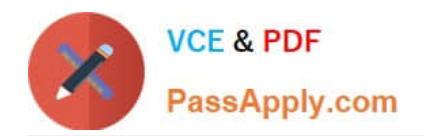

# **117-202Q&As**

LPI Level 2 Exam 202

# **Pass home 117-202 Exam with 100% Guarantee**

Free Download Real Questions & Answers **PDF** and **VCE** file from:

**https://www.passapply.com/117-202.html**

100% Passing Guarantee 100% Money Back Assurance

Following Questions and Answers are all new published by home Official Exam Center

**8 Instant Download After Purchase** 

**83 100% Money Back Guarantee** 

- 365 Days Free Update
- 800,000+ Satisfied Customers

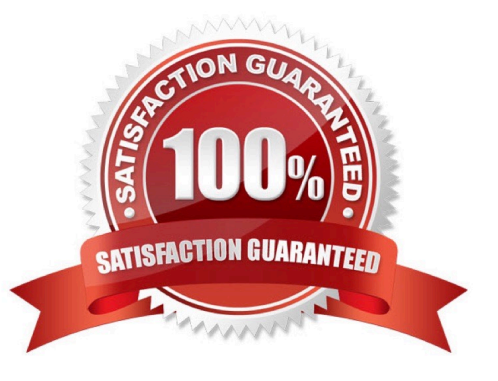

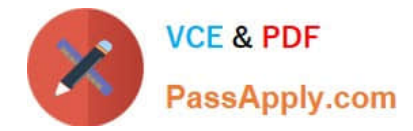

### **QUESTION 1**

What directive can be used in named.conf to restrict zone transfers to the 192.168.1.0/24 network?

- A. allow-transfer { 192.168.1.0/24; };
- B. allow-transfer { 192.168.1.0/24 };
- C. allow-axfr { 192.168.1.0/24; };
- D. allow-axfr { 192.168.1.0/24 };
- E. allow-xfer { 192.168.1.0/24; };

Correct Answer: A

#### **QUESTION 2**

Which file, on a majordomo server, will contain a list of all members\\' email addresses for the mailing list "linux-users"? (Enter only the file name).

Correct Answer: linux-users

#### **QUESTION 3**

Which of the following organisations track and report on security related flaws in computer technology? (Please select TWO answers)

- A. Bugtraq
- B. CERT
- C. CSIS
- D. Freshmeat
- E. Kernel.org
- Correct Answer: AC

### **QUESTION 4**

Please enter the complete command to create a new password file for HTTP basic authentication (/home/http/data/web \_passwd) for user john.

Correct Answer: htpasswd -c /home/http/data/web\_passwd john

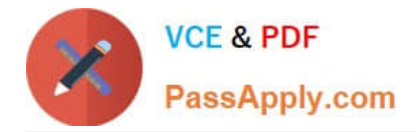

## **QUESTION 5**

What must be done on a host to allow a user to log in to that host using an SSH key?

- A. Add their private key to ~/. ssh/authorized\_keys
- B. Reference their public key in ~/. ssh/config
- C. Run ssh-agent on that host
- D. Add their public key to ~/. ssh/authorized\_keys
- E. Reference their private key in ~/. ssh/config
- Correct Answer: D

[117-202 PDF Dumps](https://www.passapply.com/117-202.html) [117-202 VCE Dumps](https://www.passapply.com/117-202.html) [117-202 Braindumps](https://www.passapply.com/117-202.html)